# **Scheme**

Announcements

Scheme

What are people saying about Lisp?

What are people saying about Lisp?

• "If you don't know Lisp, you don't know what it means for a programming language to be powerful and elegant."

4

- Richard Stallman, created Emacs & the first free variant of UNIX

What are people saying about Lisp?

- "If you don't know Lisp, you don't know what it means for a programming language to be powerful and elegant."
- Richard Stallman, created Emacs & the first free variant of UNIX

• "The only computer language that is beautiful."

-Neal Stephenson, DeNero's favorite sci-fi author

What are people saying about Lisp?

- "If you don't know Lisp, you don't know what it means for a programming language to be powerful and elegant."
- Richard Stallman, created Emacs & the first free variant of UNIX

• "The only computer language that is beautiful."

-Neal Stephenson, DeNero's favorite sci-fi author

• "The greatest single programming language ever designed."

-Alan Kay, co-inventor of Smalltalk and OOP (from the user interface video)

---------------------------------

Scheme programs consist of expressions, which can be:

Scheme programs consist of expressions, which can be:

•Primitive expressions: 2 3.3 true + quotient

Scheme programs consist of expressions, which can be:

- •Primitive expressions: 2 3.3 true + quotient
- •Combinations: (quotient 10 2) (not true)

Scheme programs consist of expressions, which can be:

- •Primitive expressions: 2 3.3 true + quotient
- •Combinations: (quotient 10 2) (not true)

Numbers are self-evaluating; symbols are bound to values

Scheme programs consist of expressions, which can be:

- •Primitive expressions: 2 3.3 true + quotient
- •Combinations: (quotient 10 2) (not true)

Numbers are self-evaluating; symbols are bound to values

Scheme programs consist of expressions, which can be:

- •Primitive expressions: 2 3.3 true + quotient
- •Combinations: (quotient 10 2) (not true)

Numbers are self-evaluating; symbols are bound to values Call expressions include an operator and 0 or more operands in parentheses

```
> (quotient 10 2)
5
```
Scheme programs consist of expressions, which can be:

- •Primitive expressions: 2 3.3 true + quotient
- •Combinations: (quotient 10 2) (not true)

Numbers are self-evaluating; symbols are bound to values

Call expressions include an operator and 0 or more operands in parentheses

> (quotient 10 2) 5

"quotient" names Scheme's built-in integer division procedure (i.e., function)

Scheme programs consist of expressions, which can be:

- •Primitive expressions: 2 3.3 true + quotient
- •Combinations: (quotient 10 2) (not true)

Numbers are self-evaluating; symbols are bound to values

Call expressions include an operator and 0 or more operands in parentheses

```
> (quotient 10 2)
5
> (quotient (+ 8 7) 5)
3
```
"quotient" names Scheme's built-in integer division procedure (i.e., function)

5

Scheme programs consist of expressions, which can be:

- •Primitive expressions: 2 3.3 true + quotient
- •Combinations: (quotient 10 2) (not true)

Numbers are self-evaluating; symbols are bound to values

Call expressions include an operator and 0 or more operands in parentheses

```
> (quotient 10 2)
5
> (quotient (+ 8 7) 5)
3
> (+ (+ 3)(+ ( * 2 4)(+ 3 5))
     (+ (- 10 7) 6))
```
"quotient" names Scheme's built-in integer division procedure (i.e., function)

Scheme programs consist of expressions, which can be:

- •Primitive expressions: 2 3.3 true + quotient
- •Combinations: (quotient 10 2) (not true)

Numbers are self-evaluating; symbols are bound to values

```
> (quotient 10 2)
5
> (quotient (+ 8 7) 5)
3
> (+ (+ 3)(+ (*) 2 4)(+ 3 5))
     (+ (- 10 7) 6))
                            "quotient" names Scheme's 
                            built-in integer division 
                           procedure (i.e., function)
                              Combinations can span 
                                  multiple lines 
                            (spacing doesn't matter)
```
Scheme programs consist of expressions, which can be:

- •Primitive expressions: 2 3.3 true + quotient
- •Combinations: (quotient 10 2) (not true)

Numbers are self-evaluating; symbols are bound to values

```
> (quotient 10 2)
5
> (quotient (+ 8 7) 5)
3
> (+) + 3
( + (* 2 4)( + 3 5) )L(+ (-10) 7) 6))
                         "quotient" names Scheme's 
                         built-in integer division 
                         procedure (i.e., function)
                           Combinations can span 
                              multiple lines 
                          (spacing doesn't matter)
```
Scheme programs consist of expressions, which can be:

- •Primitive expressions: 2 3.3 true + quotient
- •Combinations: (quotient 10 2) (not true)

Numbers are self-evaluating; symbols are bound to values

```
> (quotient 10 2)
5
> (quotient (+ 8 7) 5)
3
> (⊡⊦)⊤(|*)
\lfloor + \ \frac{1}{4} \ \frac{1}{2} \ \frac{1}{4} \ \frac{1}{2} \ \frac{1}{4} \ \frac{1}{2} \ \frac{1}{2}( + 3 5) )L(+ (-10) 7) 6))
                                                                   "quotient" names Scheme's 
                                                                  built-in integer division 
                                                                 procedure (i.e., function)
                                                                       Combinations can span 
                                                                                multiple lines 
                                                                    (spacing doesn't matter)
```
Scheme programs consist of expressions, which can be:

- •Primitive expressions: 2 3.3 true + quotient
- •Combinations: (quotient 10 2) (not true)

Numbers are self-evaluating; symbols are bound to values

```
> (quotient 10 2)
5
 (quotient (+ 8 7) 5)3
> (⊡⊦)⊤(|*)
\lfloor (\frac{1}{2})^2 + \frac{1}{2} (2 + 2 + 2) \rfloorL(+ 3 5))L(+ (-10) 7) 6))
                              "quotient" names Scheme's 
                              built-in integer division 
                              procedure (i.e., function)
                                 Combinations can span 
                                     multiple lines 
                               (spacing doesn't matter)
```
Scheme programs consist of expressions, which can be:

- •Primitive expressions: 2 3.3 true + quotient
- •Combinations: (quotient 10 2) (not true)

Numbers are self-evaluating; symbols are bound to values

Call expressions include an operator and 0 or more operands in parentheses

```
> (quotient 10 2)
5
  > (quotient (+ 8 7) 5)
3
> (⊡⊦)⊤(|*)
\lfloor (\frac{1}{2})^2 + \frac{1}{2} (2 + 2 + 2) \rfloor\lfloor \lfloor \lfloor \lfloor + 3 5)))
L(\pm) (- 10 7)
\overline{6}))
                                   "quotient" names Scheme's 
                                   built-in integer division 
                                  procedure (i.e., function)
                                     Combinations can span 
                                          multiple lines 
                                   (spacing doesn't matter)
```
5

Scheme programs consist of expressions, which can be:

- •Primitive expressions: 2 3.3 true + quotient
- •Combinations: (quotient 10 2) (not true)

Numbers are self-evaluating; symbols are bound to values

Call expressions include an operator and 0 or more operands in parentheses

> (quotient 10 2) 5 > (quotient (+ 8 7) 5) 3 > (+ (\* 3 (+ (\* 2 4) (+ 3 5))) (+ (- 10 7) 6)) "quotient" names Scheme's built-in integer division procedure (i.e., function) Combinations can span multiple lines (spacing doesn't matter)

(Demo)

A combination that is not a call expression is a special form:

- A combination that is not a call expression is a special form:
- if expression: (if <predicate> <consequent> <alternative>)

A combination that is not a call expression is a special form:

• if expression: (if <predicate> <consequent> <alternative>)

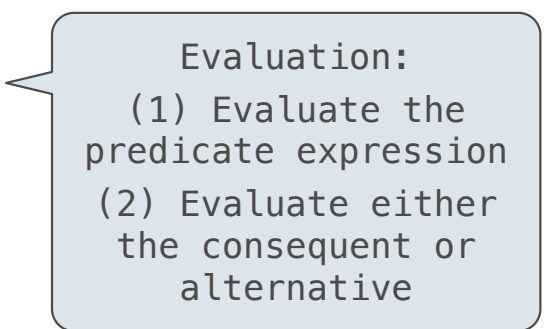

A combination that is not a call expression is a special form:

- if expression: (if <predicate> <consequent> <alternative>)
- **and** and **or**: (and <e1> ... <en>), (or <e1> ... <en>)

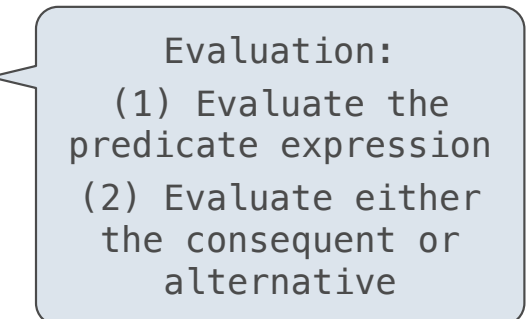

- A combination that is not a call expression is a special form:
- if expression: (if <predicate> <consequent> <alternative>)
- **and** and **or**: (and <e1> ... <en>), (or <e1> ... <en>)
- **•** Binding symbols: (define <symbol> <expression>)

Evaluation: (1) Evaluate the predicate expression (2) Evaluate either the consequent or alternative

7

A combination that is not a call expression is a special form:

- if expression: (if <predicate> <consequent> <alternative>)
- **• and** and **or**: (and <e1> ... <en>), (or <e1> ... <en>)
- **•** Binding symbols: (define <symbol> <expression>)

 > (define pi 3.14)  $>$  (\* pi 2) 6.28

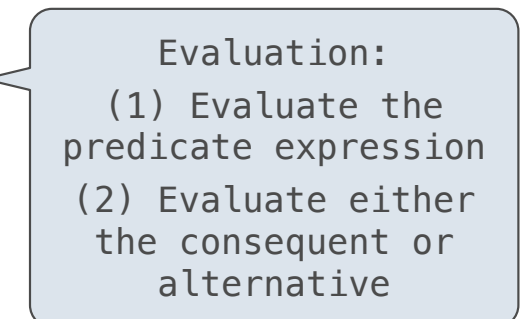

7

A combination that is not a call expression is a special form:

- if expression: (if <predicate> <consequent> <alternative>)
- **• and** and **or**: (and <e1> ... <en>), (or <e1> ... <en>)
- **•** Binding symbols: (define <symbol> <expression>)

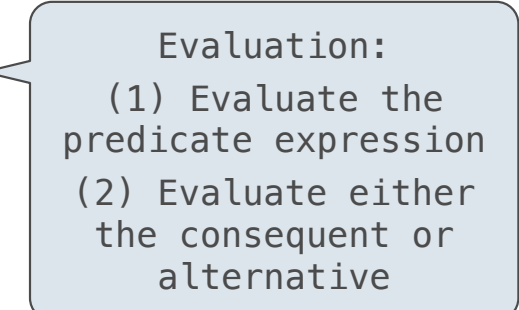

 $>$  (define pi 3.14) $<$  $>$  (\* pi 2) 6.28 The symbol "pi" is bound to 3.14 in the global frame

A combination that is not a call expression is a special form:

- if expression: (if <predicate> <consequent> <alternative>)
- **• and** and **or**: (and <e1> ... <en>), (or <e1> ... <en>)
- **•** Binding symbols: (define <symbol> <expression>)
- New procedures: (define (<symbol> <formal parameters>) <br/>body>)

Evaluation: (1) Evaluate the predicate expression (2) Evaluate either the consequent or alternative

 $>$  (define pi 3.14) $<$  > (\* pi 2) 6.28 The symbol "pi" is bound to 3.14 in the global frame

A combination that is not a call expression is a special form: • if expression: (if <predicate> <consequent> <alternative>) • **and** and **or**: (and <e1> ... <en>), (or <e1> ... <en>) Evaluation:

- **•** Binding symbols: (define <symbol> <expression>)
- New procedures: (define (<symbol> <formal parameters>) <br/>body>)

```
(1) Evaluate the 
predicate expression 
(2) Evaluate either 
 the consequent or 
    alternative
```

```
> (define pi 3.14)<> (* pi 2)
 6.28
 > (define (abs x)
    (if (< x 0)(- x)x)> (abs -3)
 3
                      The symbol "pi" is bound to 3.14 in the 
                                    global frame
```
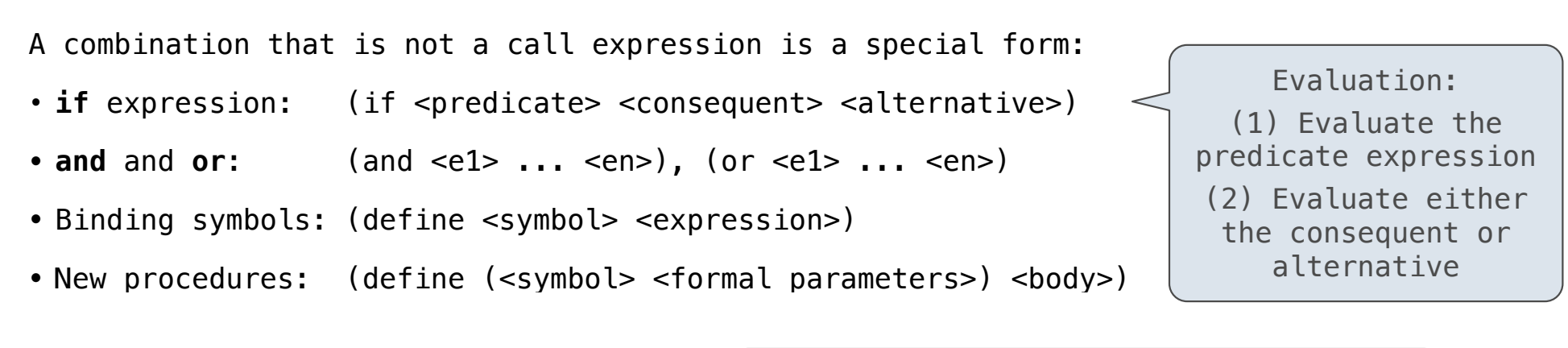

```
> (define pi 3.14)<> (* pi 2)
 6.28
> (define (abs x)
    (if (<math>\times</math> 0)(- x)x)> (abs -3)
 3
                       The symbol "pi" is bound to 3.14 in the 
                                      global frame
                       A procedure is created and bound to the 
                                      symbol "abs"
```
#### Special Forms

A combination that is not a call expression is a special form:

- if expression: (if <predicate> <consequent> <alternative>)
- **• and** and **or**: (and <e1> ... <en>), (or <e1> ... <en>)
- **•** Binding symbols: (define <symbol> <expression>)
- New procedures: (define (<symbol> <formal parameters>) <br/>body>)

Evaluation: (1) Evaluate the predicate expression (2) Evaluate either the consequent or alternative

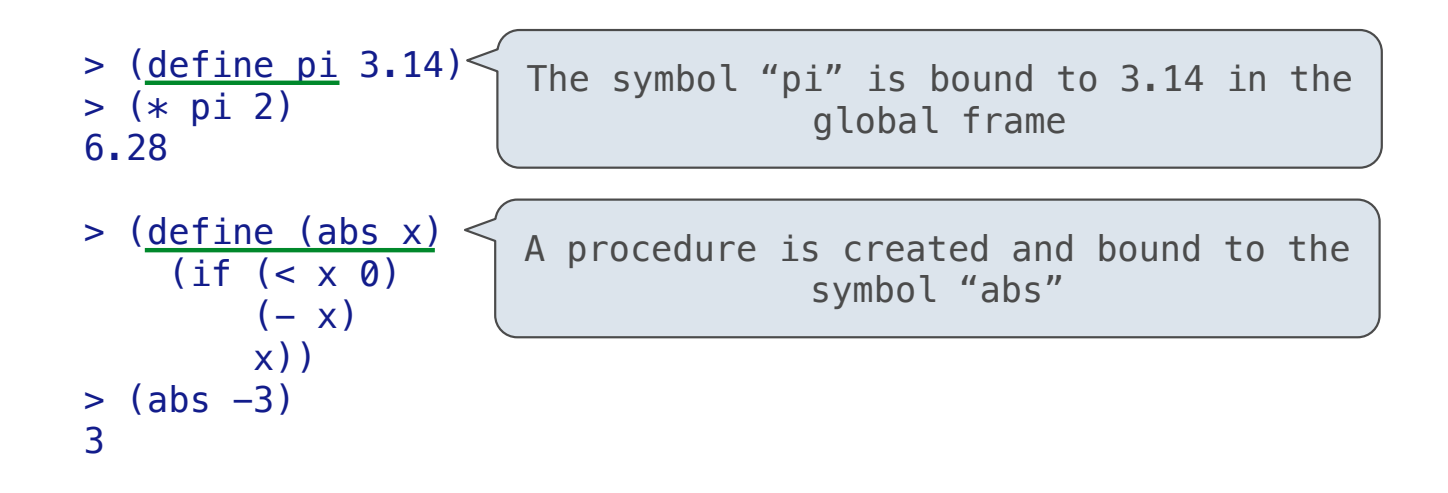

7

## Special Forms

A combination that is not a call expression is a special form:

- if expression: (if <predicate> <consequent> <alternative>)
- **• and** and **or**: (and <e1> ... <en>), (or <e1> ... <en>)
- **•** Binding symbols: (define <symbol> <expression>)
- New procedures: (define (<symbol> <formal parameters>) <br/>body>)

Evaluation: (1) Evaluate the predicate expression (2) Evaluate either the consequent or alternative

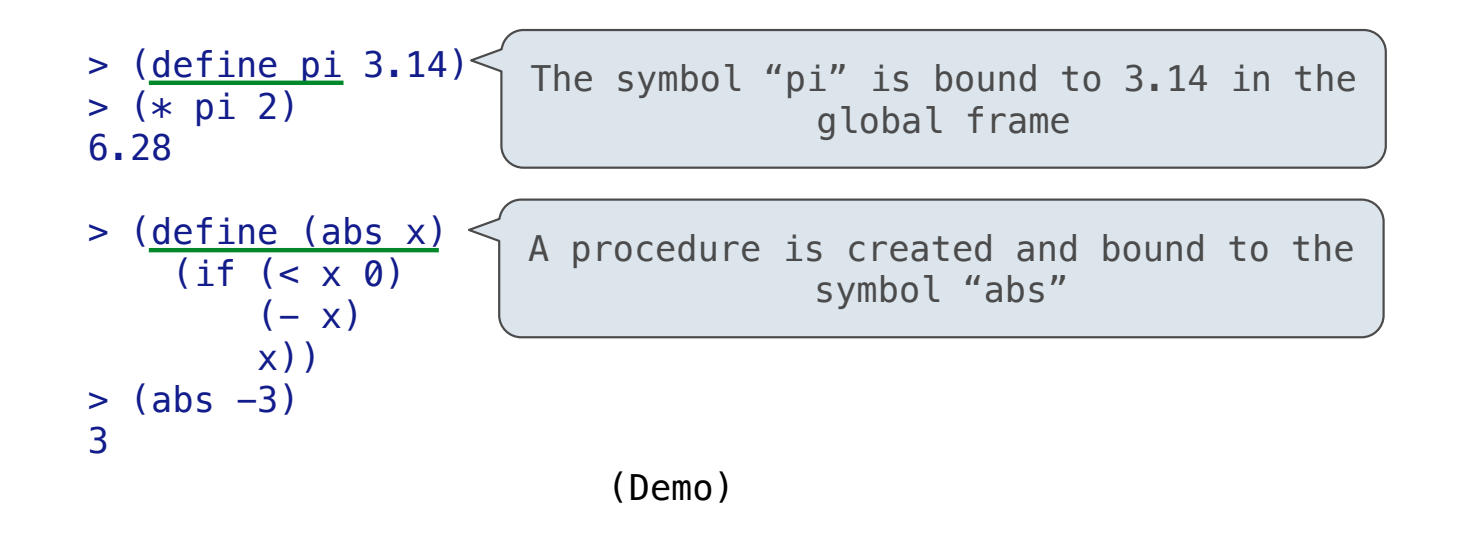

Scheme Interpreters

(Demo)

Lambda expressions evaluate to anonymous procedures

Lambda expressions evaluate to anonymous procedures

```
 (lambda (<formal-parameters>) <body>)
```
#### Lambda expressions evaluate to anonymous procedures

(lambda (<formal-parameters>) <br/>body>)

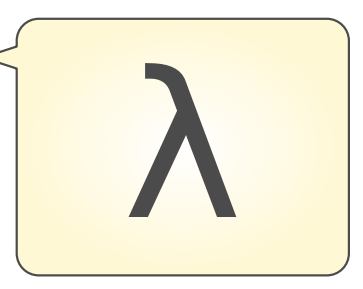

Lambda expressions evaluate to anonymous procedures

(lambda (<formal-parameters>) <br/>body>)

Two equivalent expressions:

 $(define (plus4 x) (+ x 4))$ 

(define plus4 (lambda (x) (+ x 4)))

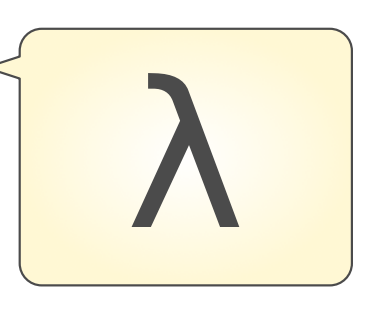

Lambda expressions evaluate to anonymous procedures

(lambda (<formal-parameters>) <br/>body>)

Two equivalent expressions:

 $(define (plus4 x) (+ x 4))$ 

(define plus4 (lambda (x) (+ x 4)))

An operator can be a call expression too:

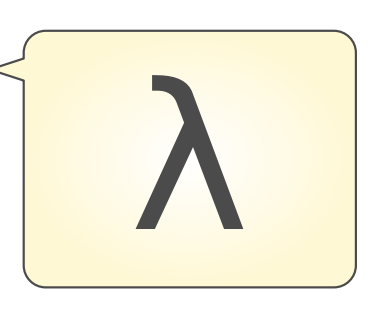

Lambda expressions evaluate to anonymous procedures

(lambda (<formal-parameters>) <br/>body>)

Two equivalent expressions:

 $(define (plus4 x) (+ x 4))$ 

(define plus4 (lambda (x) (+ x 4)))

An operator can be a call expression too:

 $((lambda (x y z) (+ x y (square z))) 1 2 3)$ 

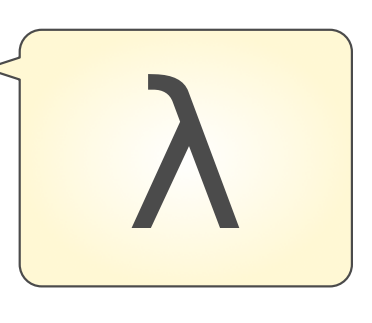

Lambda expressions evaluate to anonymous procedures

(lambda (<formal-parameters>) <br/> <br/>body>)

Two equivalent expressions:

 $(define (plus4 x) (+ x 4))$ 

 $(detine plus 4 (lambda (x) (+ x 4)))$ 

An operator can be a call expression too:

 $(|$ (lambda (x y z) (+ x y (square z))) 1 2 3) Evaluates to the x+y+z2 procedure

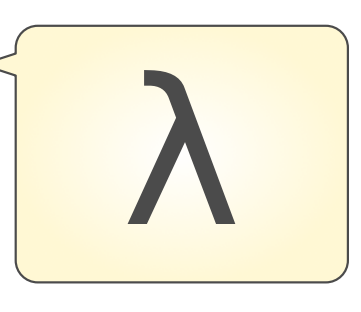

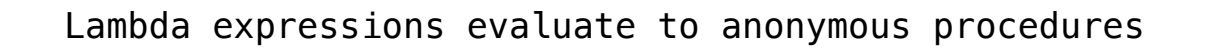

(lambda (<formal-parameters>) <br/> <br/>body>)

Two equivalent expressions:

 $(define (plus4 x) (+ x 4))$ 

 $(detine plus 4 (lambda (x) (+ x 4)))$ 

An operator can be a call expression too:

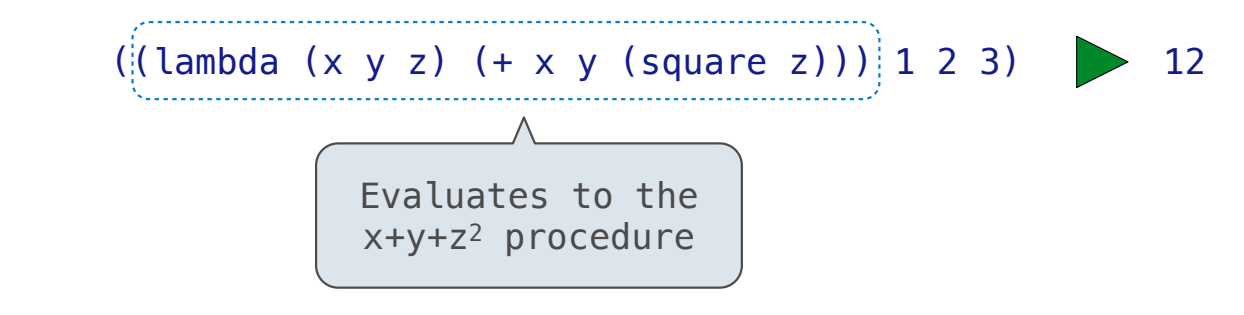

# Sierpinski's Triangle

(Demo)

More Special Forms

--------------------------

```
if x > 10: 
 print('big') 
elif x > 5: 
     print('medium') 
else: 
     print('small')
```

```
if x > 10:
    print('big') 
elif x > 5: 
     print('medium') 
else: 
     print('small')
                         (cond ((> x 10) (print 'big)) 
                          ((> x 5) (print 'medium)) 
                                (else (print 'small)))
```
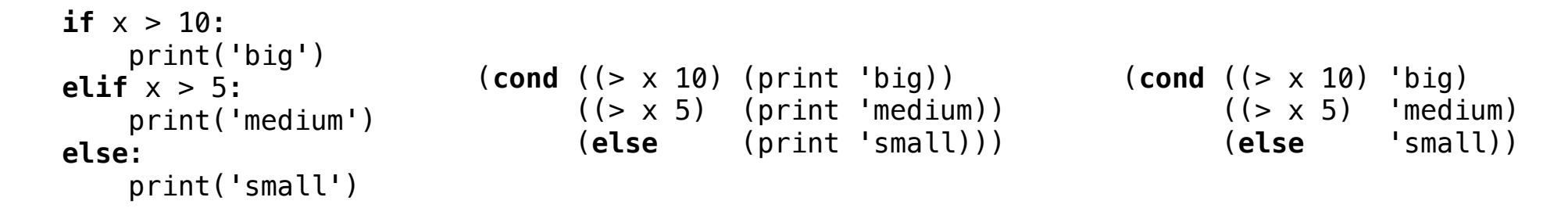

**if** x > 10: print('big') **elif** x > 5: print('medium') **else**: print('small') (**cond** ((> x 10) (print 'big)) ((> x 5) (print 'medium)) (**else** (print 'small))) (**cond** ((> x 10) 'big) ((> x 5) 'medium) (**else** 'small)) (print )

The cond special form that behaves like if-elif-else statements in Python

```
if x > 10: 
    print('big') 
elif x > 5: 
     print('medium') 
else: 
     print('small')
                         (cond ((> x 10) (print 'big)) 
                               ((> x 5) (print 'medium))
                                (else (print 'small)))
                                                                (cond ((> x 10) 'big) 
                                                                      ((> x 5) 'medium)
                                                              (else 'small)))
                                                              (print
```
The cond special form that behaves like if-elif-else statements in Python

```
if x > 10: 
    print('big') 
elif x > 5: 
     print('medium') 
else: 
     print('small')
                         (cond ((> x 10) (print 'big)) 
                               ((> x 5) (print 'medium))
                                (else (print 'small)))
                                                                (cond ((> x 10) 'big) 
                                                                      ((> x 5) 'medium)
                                                               (else 'small)))
                                                              (print
```

```
if x > 10: 
     print('big') 
     print('guy') 
else: 
     print('small') 
     print('fry')
```
The cond special form that behaves like if-elif-else statements in Python

```
if x > 10: 
    print('big') 
elif x > 5: 
     print('medium') 
else: 
     print('small')
                         (cond ((> x 10) (print 'big)) 
                               ((> x 5) (print 'medium))
                                (else (print 'small)))
                                                                (cond ((> x 10) 'big) 
                                                                      ((> x 5) 'medium)
                                                               (else 'small)))
                                                              (print
```

```
if x > 10: 
     print('big') 
     print('guy') 
else: 
     print('small') 
     print('fry')
                          (cond ((> x 10) (begin (print 'big) (print 'guy))) 
                                  (else (begin (print 'small) (print 'fry))))
```
The cond special form that behaves like if-elif-else statements in Python

```
if x > 10: 
     print('big') 
elif x > 5: 
     print('medium') 
else: 
     print('small')
                           (cond ((> x 10) (print 'big)) 
                                  ((> x 5) (print 'medium))
                                   (else (print 'small)))
                                                                      (cond ((> x 10) 'big) 
                                                                            ((> x 5) 'medium)
                                                                             (else 'small))
                                                                    (print 
                                                                                        'smath(1))
```

```
if x > 10: 
     print('big') 
     print('guy') 
else: 
     print('small') 
     print('fry')
                            (cond ((> x 10) (begin (print 'big) (print 'guy))) 
                                   (else (begin (print 'small) (print 'fry))))
                            (if (> x 10) (begin 
                                               (print 'big) 
                                               (print 'guy)) 
                                           (begin 
                                              (print 'small) 
                                               (print 'fry)))
```
The let special form binds symbols to values temporarily; just for one expression

The let special form binds symbols to values temporarily; just for one expression

 $a = 3$  $b = 2 + 2$  $c = \text{math}$ .sqrt(a  $*$  a + b  $*$  b)

The let special form binds symbols to values temporarily; just for one expression

```
a = 3b = 2 + 2c = math.sqrt(a * a + b * b)a and b are still bound down here
```
The let special form binds symbols to values temporarily; just for one expression

 $a = 3$  $b = 2 + 2$  $c = math.sqrt(a * a + b * b)$ (**define** c (**let** ((a 3)  $(b (+ 2 2)))$  $(sqrt (+ (* a a) (* b b))))$ *a and b are still bound down here*

The let special form binds symbols to values temporarily; just for one expression

 $a = 3$  $b = 2 + 2$  $c = math.sqrt(a * a + b * b)$ (**define** c (**let** ((a 3)  $(b (+ 2 2)))$  $(sqrt (+ (* a a) (* b b))))$ *a and b are still bound down here a and b are not bound down here*

**Lists** 

In the late 1950s, computer scientists used confusing names • **cons**: Two-argument procedure that creates a linked list

- **cons**: Two-argument procedure that creates a linked list
- **• car**: Procedure that returns the first element of a list

- **cons**: Two-argument procedure that creates a linked list
- **• car**: Procedure that returns the first element of a list
- **• cdr**: Procedure that returns the rest of a list

- **cons**: Two-argument procedure that creates a linked list
- **• car**: Procedure that returns the first element of a list
- **• cdr**: Procedure that returns the rest of a list
- **• nil**: The empty list
In the late 1950s, computer scientists used confusing names

- **cons**: Two-argument procedure that creates a linked list
- **• car**: Procedure that returns the first element of a list
- **• cdr**: Procedure that returns the rest of a list
- **• nil**: The empty list

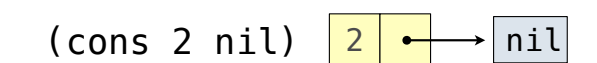

In the late 1950s, computer scientists used confusing names

- **cons**: Two-argument procedure that creates a linked list
- **• car**: Procedure that returns the first element of a list
- **• cdr**: Procedure that returns the rest of a list
- **• nil**: The empty list

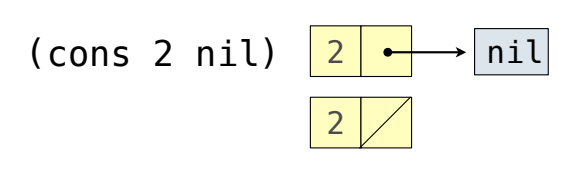

In the late 1950s, computer scientists used confusing names

- **cons**: Two-argument procedure that creates a linked list
- **• car**: Procedure that returns the first element of a list
- **• cdr**: Procedure that returns the rest of a list
- **• nil**: The empty list

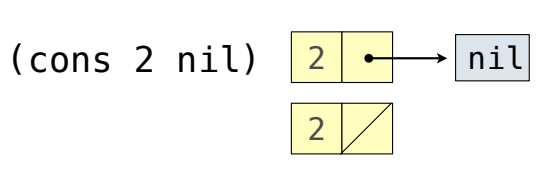

In the late 1950s, computer scientists used confusing names

- **cons**: Two-argument procedure that creates a linked list
- **• car**: Procedure that returns the first element of a list
- **• cdr**: Procedure that returns the rest of a list
- **• nil**: The empty list

**Important! Scheme lists are written in parentheses with elements separated by spaces**

(cons 2 nil)

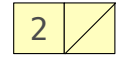

2

(cons 2 nil)  $\boxed{2}$   $\longrightarrow$  nil

In the late 1950s, computer scientists used confusing names

- **cons**: Two-argument procedure that creates a linked list
- **• car**: Procedure that returns the first element of a list
- **• cdr**: Procedure that returns the rest of a list
- **• nil**: The empty list

**Important! Scheme lists are written in parentheses with elements separated by spaces**

> (cons 1 ) (cons 2 nil) 1

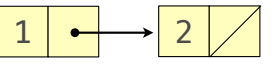

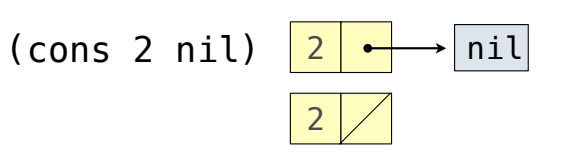

In the late 1950s, computer scientists used confusing names

- **cons**: Two-argument procedure that creates a linked list
- **• car**: Procedure that returns the first element of a list
- **• cdr**: Procedure that returns the rest of a list
- **• nil**: The empty list

**Important! Scheme lists are written in parentheses with elements separated by spaces**

```
 >
(cons 1 ) (cons 2 nil) 1
 (1 2)
```
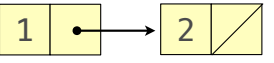

2

(cons 2 nil)  $\boxed{2}$   $\longrightarrow$  nil

In the late 1950s, computer scientists used confusing names

- **cons**: Two-argument procedure that creates a linked list
- **• car**: Procedure that returns the first element of a list
- **• cdr**: Procedure that returns the rest of a list
- **• nil**: The empty list

**Important! Scheme lists are written in parentheses with elements separated by spaces**

```
 >
(cons 1 ) (cons 2 nil) 1
 (1 2) > (define x (cons 1 (cons 2 nil))
```
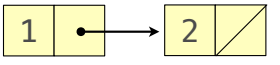

2

(cons 2 nil)  $\boxed{2}$   $\longrightarrow$  nil

In the late 1950s, computer scientists used confusing names • **cons**: Two-argument procedure that creates a linked list **• car**: Procedure that returns the first element of a list **• cdr**: Procedure that returns the rest of a list **• nil**: The empty list 2 (cons 2 nil)  $|2| \rightarrow$ nil

```
 >
(cons 1 ) (cons 2 nil) 1
 (1 2) > (define x (cons 1 (cons 2 nil))
 > x
```

```
2
```
In the late 1950s, computer scientists used confusing names • **cons**: Two-argument procedure that creates a linked list **• car**: Procedure that returns the first element of a list **• cdr**: Procedure that returns the rest of a list **• nil**: The empty list 2 (cons 2 nil)  $|2| \rightarrow$ nil

```
 >
(cons 1 ) (cons 2 nil) 1
 (1 2) > (define x (cons 1 (cons 2 nil))
 > x(1 2)
```

```
2
```
In the late 1950s, computer scientists used confusing names • **cons**: Two-argument procedure that creates a linked list **• car**: Procedure that returns the first element of a list **• cdr**: Procedure that returns the rest of a list **• nil**: The empty list 2 (cons 2 nil)  $\boxed{2}$   $\longrightarrow$  nil

```
 >
(cons 1 ) (cons 2 nil) 1
 (1 2) > (define x (cons 1 (cons 2 nil))
 > x(1 2)> (car x)
```
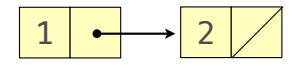

In the late 1950s, computer scientists used confusing names • **cons**: Two-argument procedure that creates a linked list **• car**: Procedure that returns the first element of a list **• cdr**: Procedure that returns the rest of a list **• nil**: The empty list 2 (cons 2 nil)  $\boxed{2}$   $\longrightarrow$  nil

```
 >
(cons 1 ) (cons 2 nil) 1
 (1 2) > (define x (cons 1 (cons 2 nil))
 > x(1 2)> (car x)
  1
                                             2
```
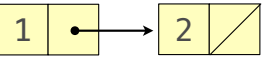

In the late 1950s, computer scientists used confusing names • **cons**: Two-argument procedure that creates a linked list **• car**: Procedure that returns the first element of a list **• cdr**: Procedure that returns the rest of a list **• nil**: The empty list 2 (cons 2 nil)  $|2| \rightarrow$ nil

```
 >
(cons 1 ) (cons 2 nil) 1
 (1 2) > (define x (cons 1 (cons 2 nil))
 > x(1 2)> (car x)
  1
 > (cdr x)
                                              2
```
In the late 1950s, computer scientists used confusing names • **cons**: Two-argument procedure that creates a linked list **• car**: Procedure that returns the first element of a list **• cdr**: Procedure that returns the rest of a list **• nil**: The empty list 2 (cons 2 nil)  $|2| \rightarrow$ nil

```
 >
(cons 1 ) (cons 2 nil) 1
 (1 2) > (define x (cons 1 (cons 2 nil))
 > x(1 2)> (car x)
  1
 > (cdr x)
  (2)
                                               2
```
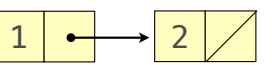

In the late 1950s, computer scientists used confusing names • **cons**: Two-argument procedure that creates a linked list **• car**: Procedure that returns the first element of a list **• cdr**: Procedure that returns the rest of a list **• nil**: The empty list 2 (cons 2 nil)  $|2| \rightarrow$ nil

```
 >
(cons 1 ) (cons 2 nil) 1
 (1 2) > (define x (cons 1 (cons 2 nil))
 > x(1 2)> (car x)
  1
 > (cdr x)
  (2)
 > (cons 1 (cons 2 (cons 3 (cons 4 nil))))
                                                 2
```
In the late 1950s, computer scientists used confusing names • **cons**: Two-argument procedure that creates a linked list **• car**: Procedure that returns the first element of a list **• cdr**: Procedure that returns the rest of a list **• nil**: The empty list 2  $\frac{1}{2}$  (cons 2 nil)  $\frac{2}{2}$   $\rightarrow$  nil

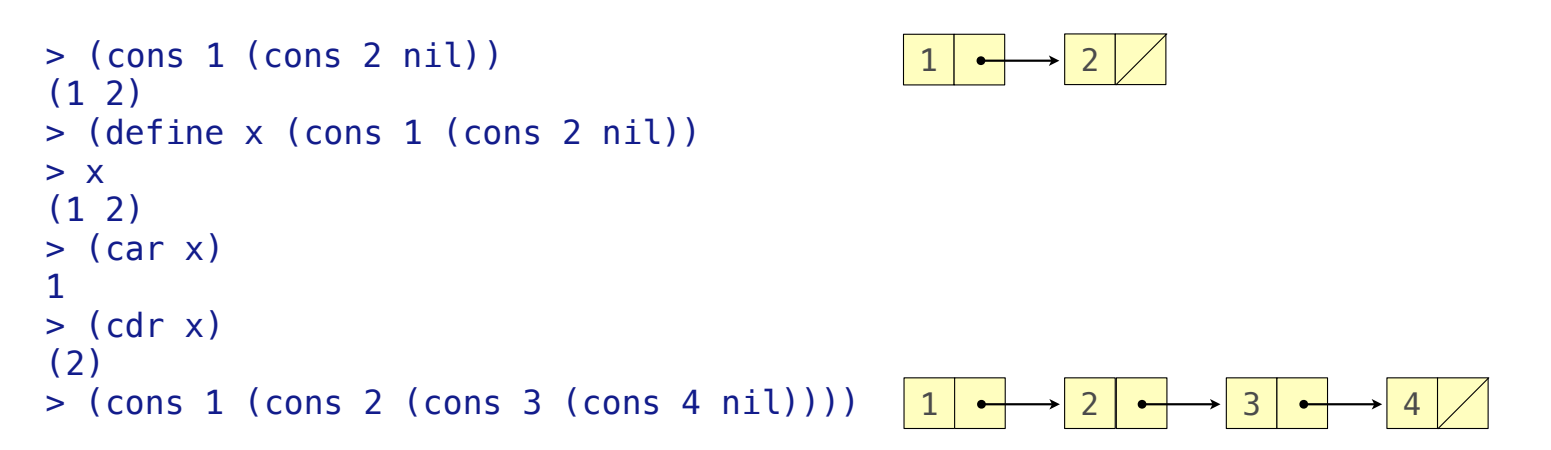

In the late 1950s, computer scientists used confusing names • **cons**: Two-argument procedure that creates a linked list **• car**: Procedure that returns the first element of a list **• cdr**: Procedure that returns the rest of a list **• nil**: The empty list 2  $\frac{1}{2}$  (cons 2 nil)  $\frac{2}{2}$   $\rightarrow$  nil

```
 >
(cons 1 ) (cons 2 nil) 1
 (1 2) > (define x (cons 1 (cons 2 nil))
 > x(1 2)> (car x)
  1
 > (cdr x)
  (2)
 > (cons 1 (cons 2 (cons 3 (cons 4 nil))))
  (1 2 3 4)
                                               1 \rightarrow 2 \rightarrow 3 \rightarrow 42
```
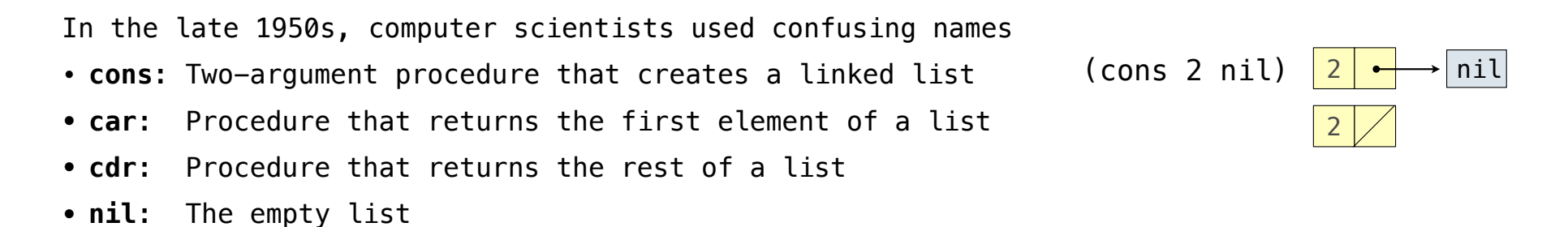

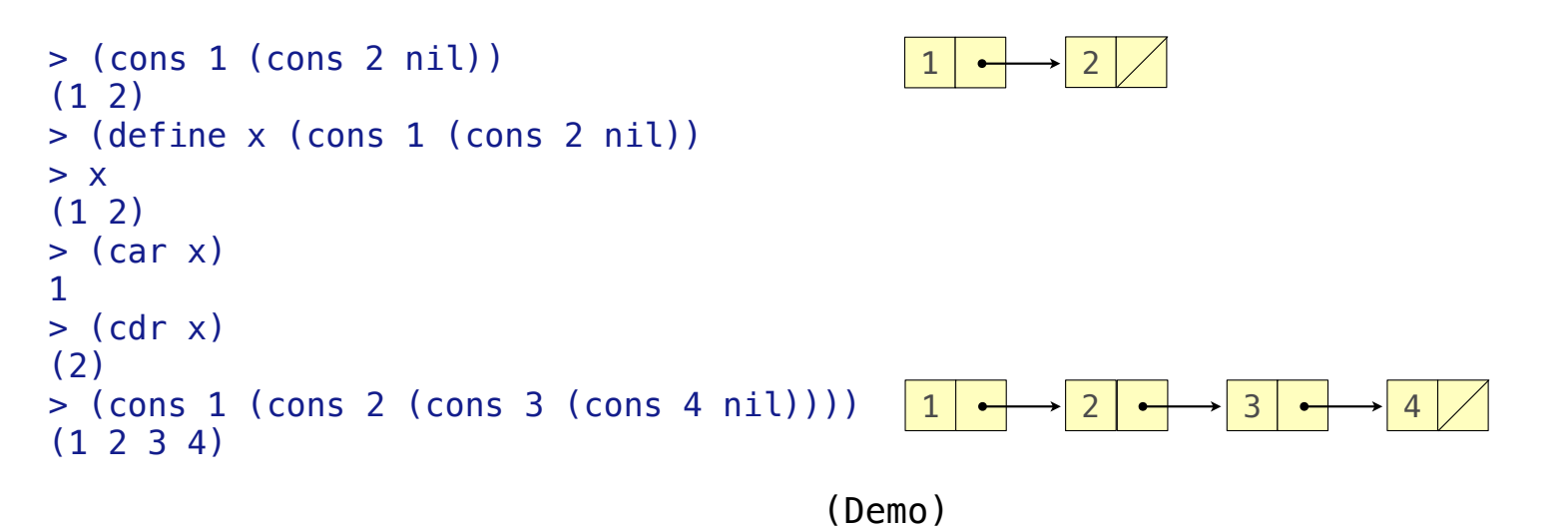

Symbols normally refer to values; how do we refer to symbols?

Symbols normally refer to values; how do we refer to symbols?

> (define a 1)

Symbols normally refer to values; how do we refer to symbols?

 > (define a 1) > (define b 2)

Symbols normally refer to values; how do we refer to symbols?

 > (define a 1) > (define b 2) > (list a b)

Symbols normally refer to values; how do we refer to symbols?

 > (define a 1) > (define b 2) > (list a b)  $(1 2)$ 

Symbols normally refer to values; how do we refer to symbols?

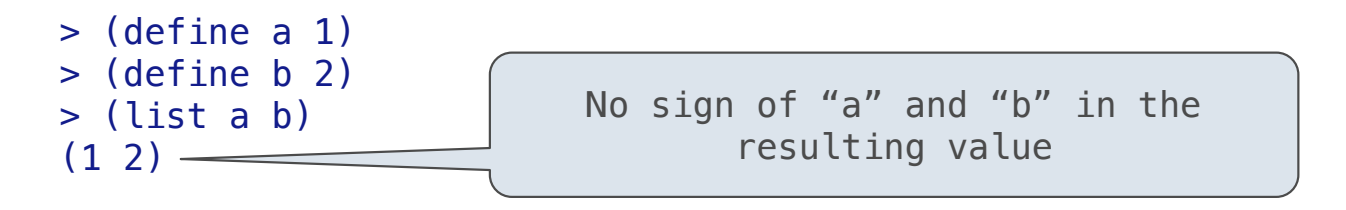

Symbols normally refer to values; how do we refer to symbols?

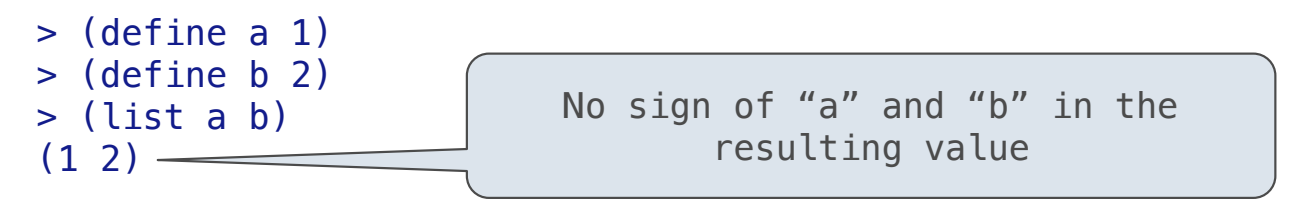

Quotation is used to refer to symbols directly in Lisp.

Symbols normally refer to values; how do we refer to symbols?

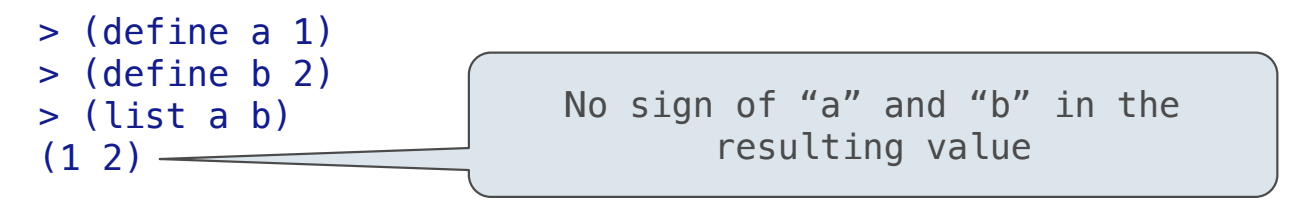

Quotation is used to refer to symbols directly in Lisp.

 $>$  (list 'a 'b)

Symbols normally refer to values; how do we refer to symbols?

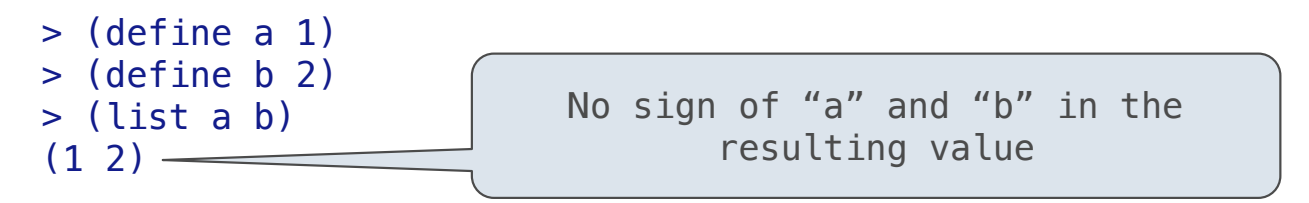

Quotation is used to refer to symbols directly in Lisp.

 > (list 'a 'b) (a b)

Symbols normally refer to values; how do we refer to symbols?

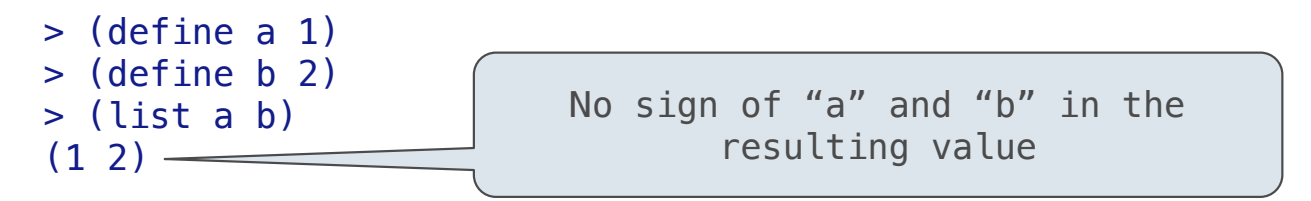

Quotation is used to refer to symbols directly in Lisp.

```
 > (list 'a 'b)
 (a b)
 > (list 'a b)
```
Symbols normally refer to values; how do we refer to symbols?

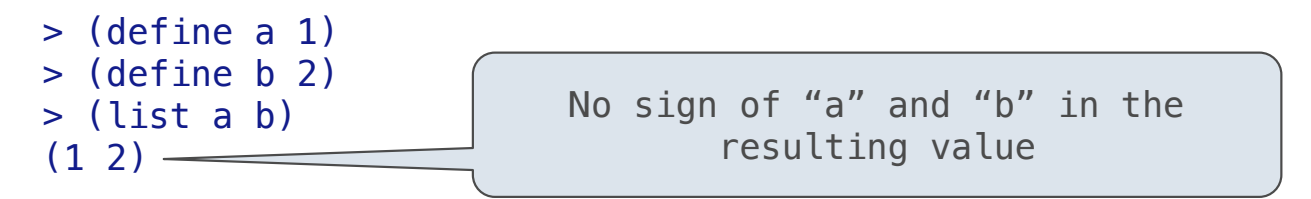

Quotation is used to refer to symbols directly in Lisp.

```
 > (list 'a 'b)
 (a b)
 > (list 'a b)
 (a 2)
```
Symbols normally refer to values; how do we refer to symbols?

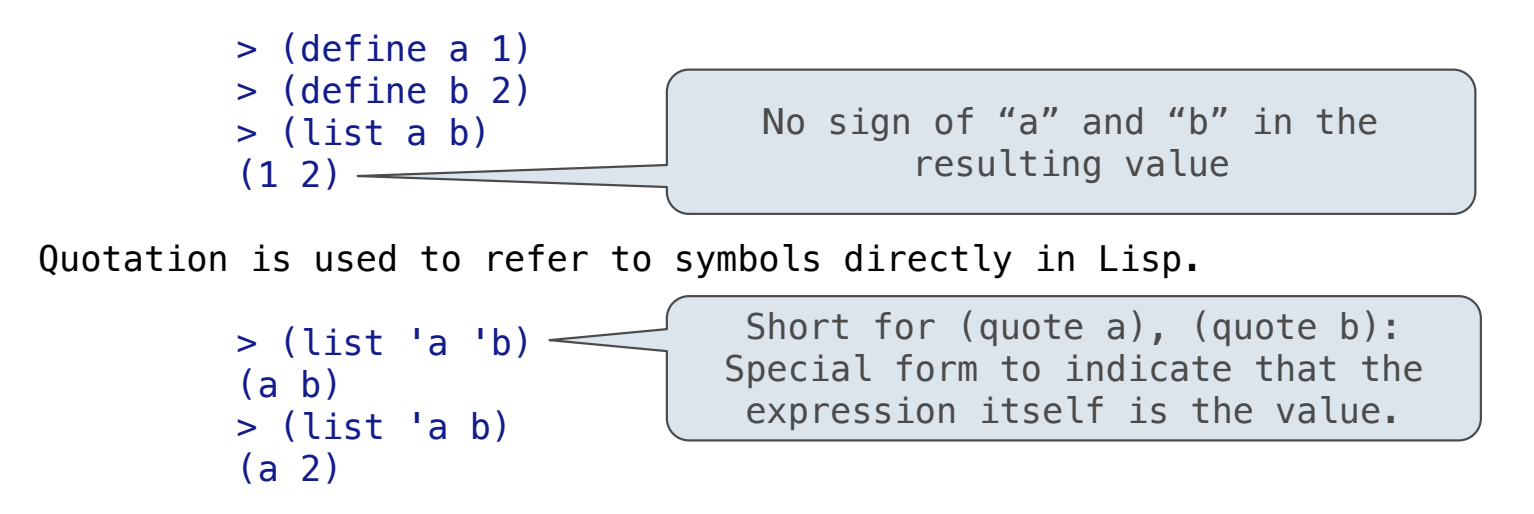

Symbols normally refer to values; how do we refer to symbols?

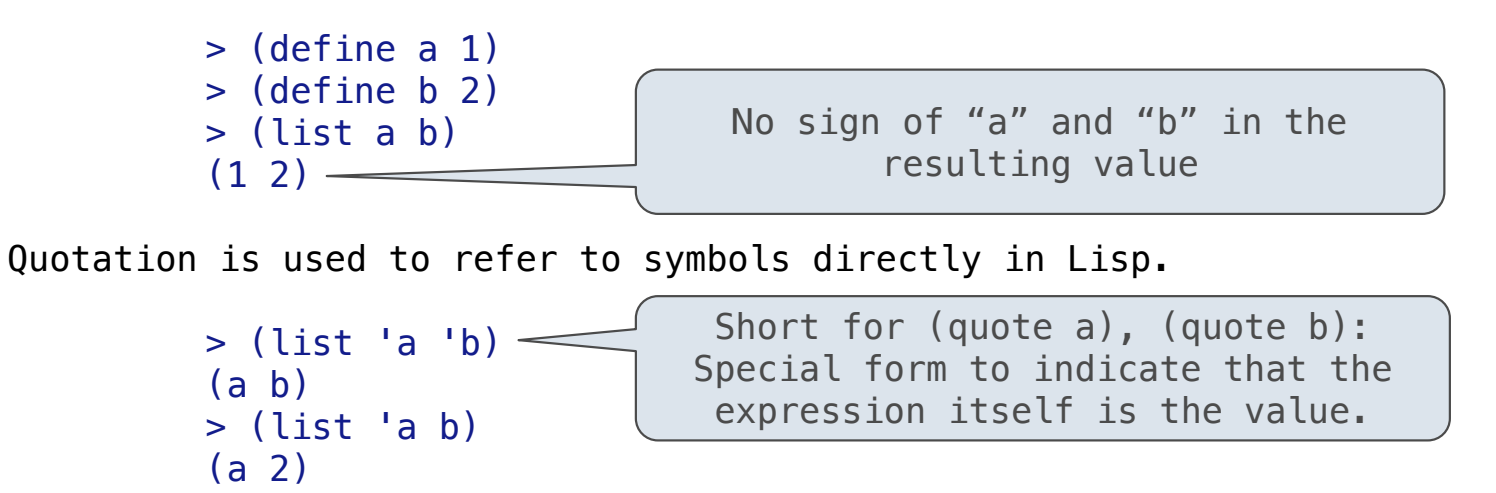

Quotation can also be applied to combinations to form lists.

Symbols normally refer to values; how do we refer to symbols?

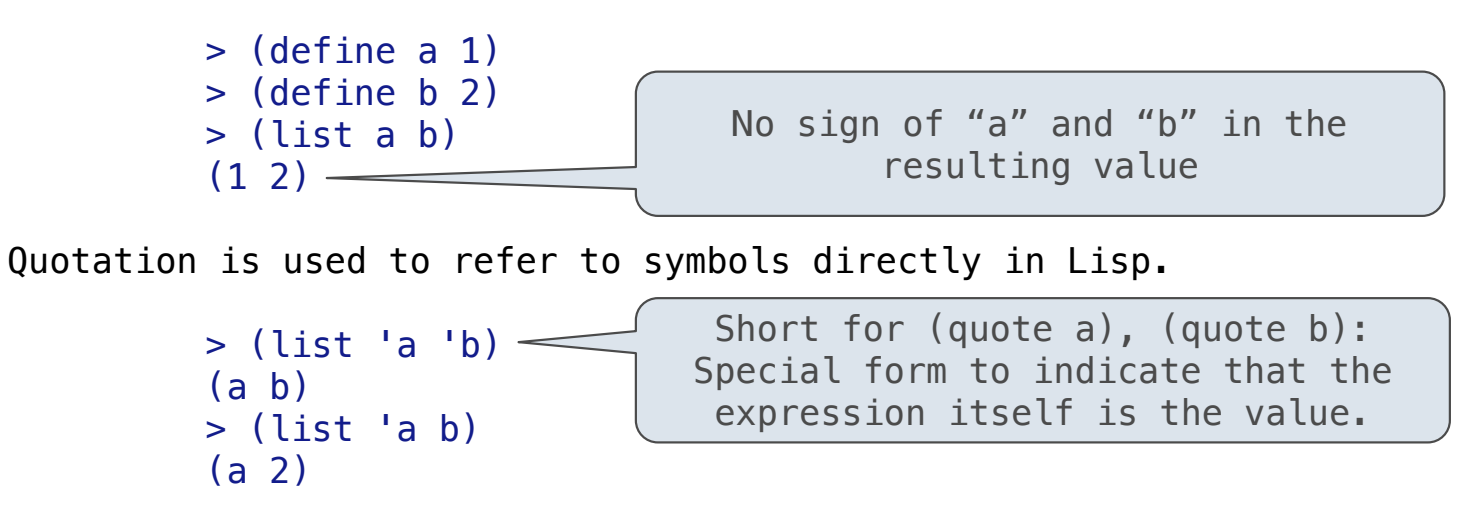

Quotation can also be applied to combinations to form lists.

 $>$  '(a b c)

Symbols normally refer to values; how do we refer to symbols?

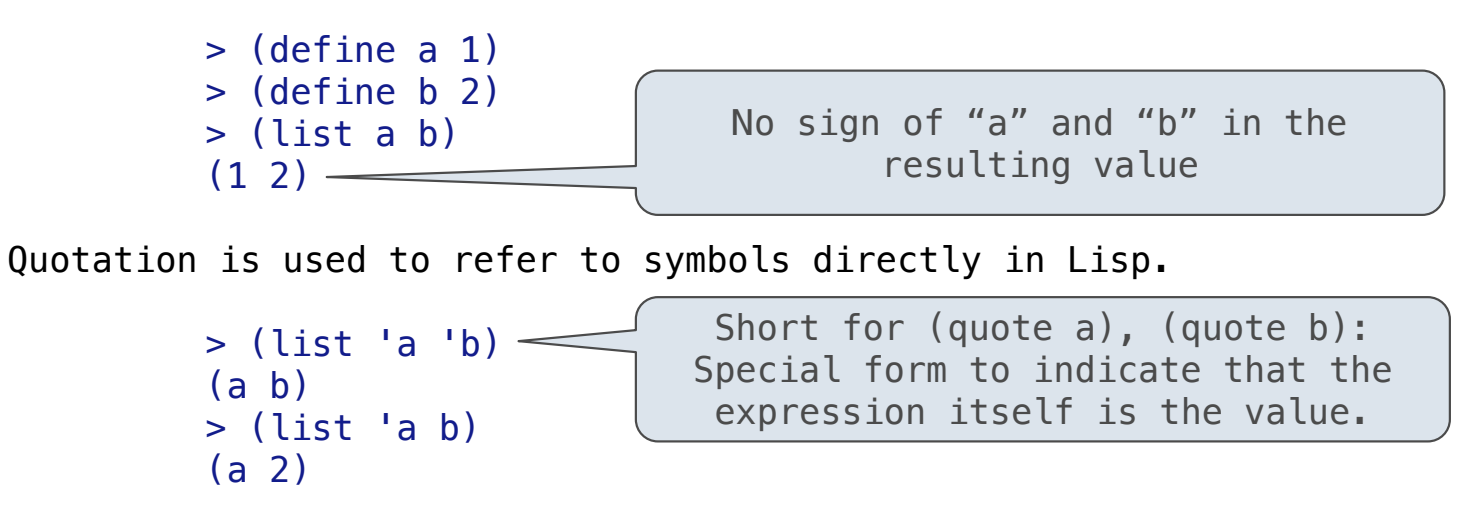

Quotation can also be applied to combinations to form lists.

 $>$  '(a b c) (a b c)

Symbols normally refer to values; how do we refer to symbols?

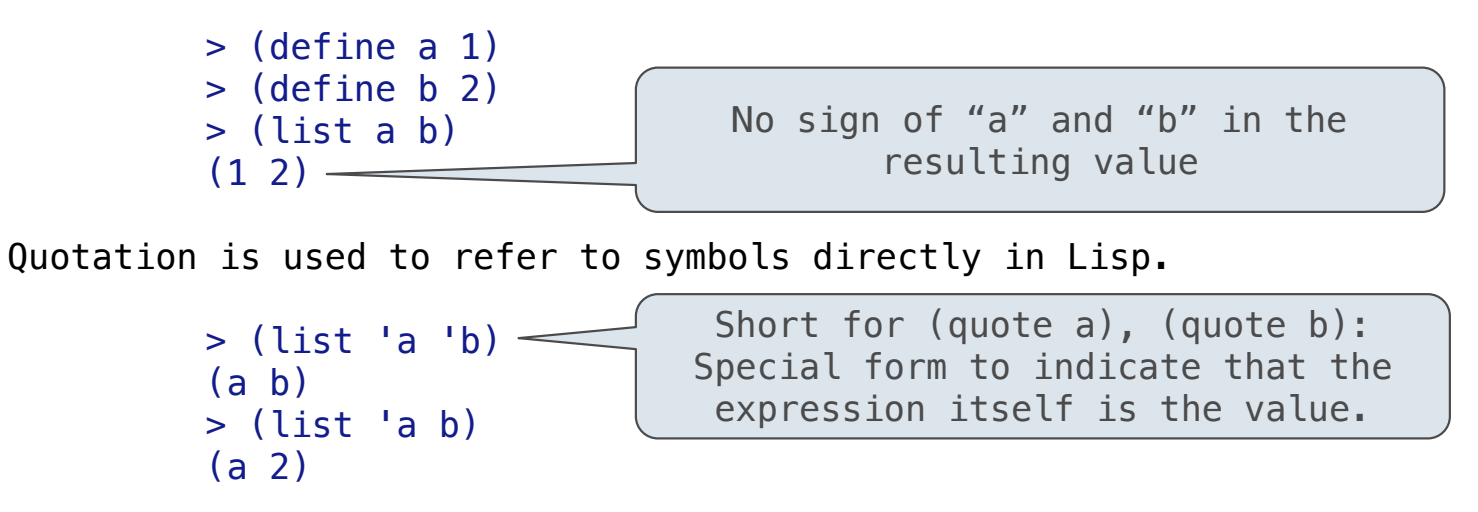

Quotation can also be applied to combinations to form lists.

```
> '(a b c)
 (a b c)
> (car '(a b c))
```
18

Symbols normally refer to values; how do we refer to symbols?

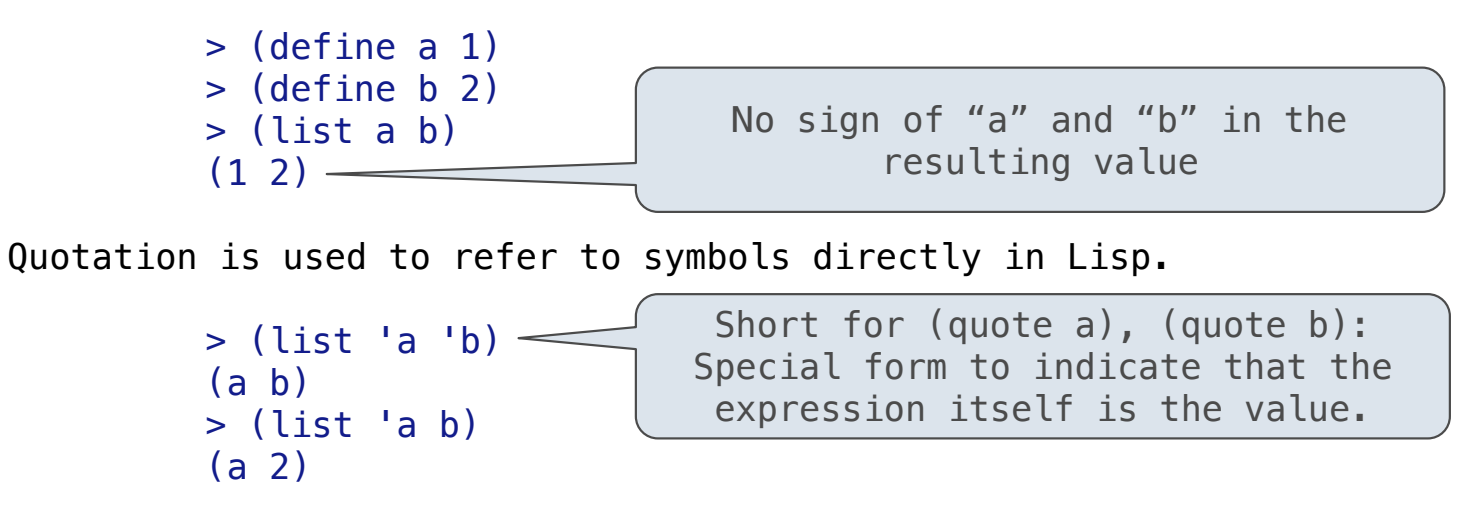

Quotation can also be applied to combinations to form lists.

```
> '(a b c)
 (a b c)
> (car '(a b c))
 a
```
18
# Symbolic Programming

Symbols normally refer to values; how do we refer to symbols?

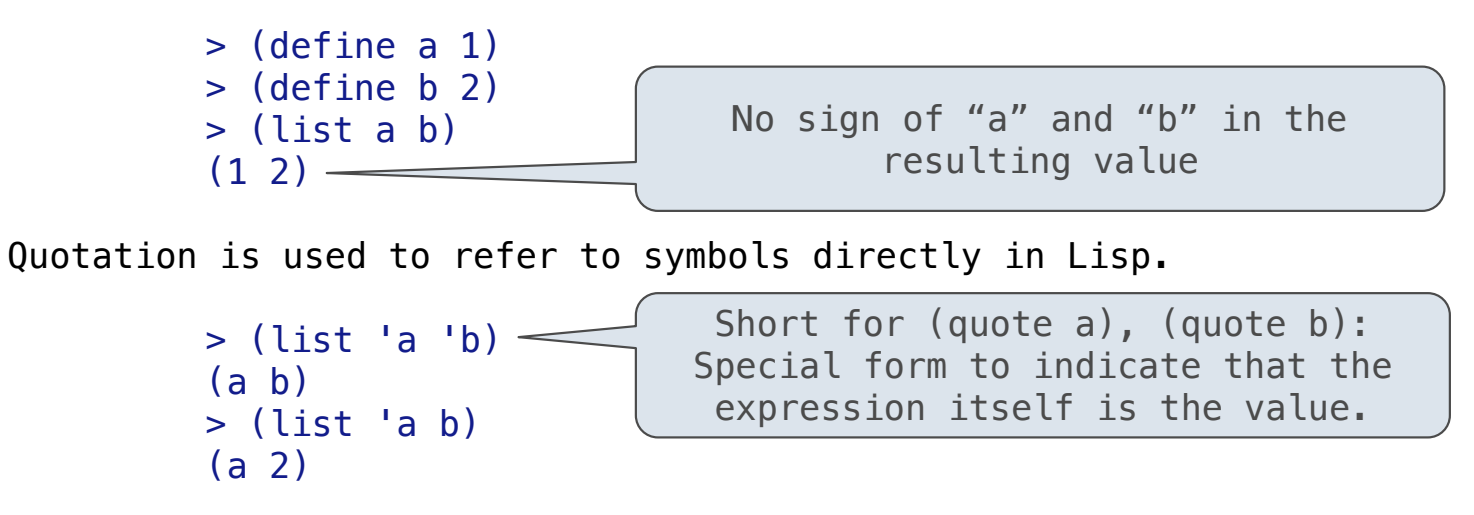

Quotation can also be applied to combinations to form lists.

```
> '(a b c)
 (a b c)
> (car '(a b c))
 a
 > (cdr '(a b c))
```
# Symbolic Programming

Symbols normally refer to values; how do we refer to symbols?

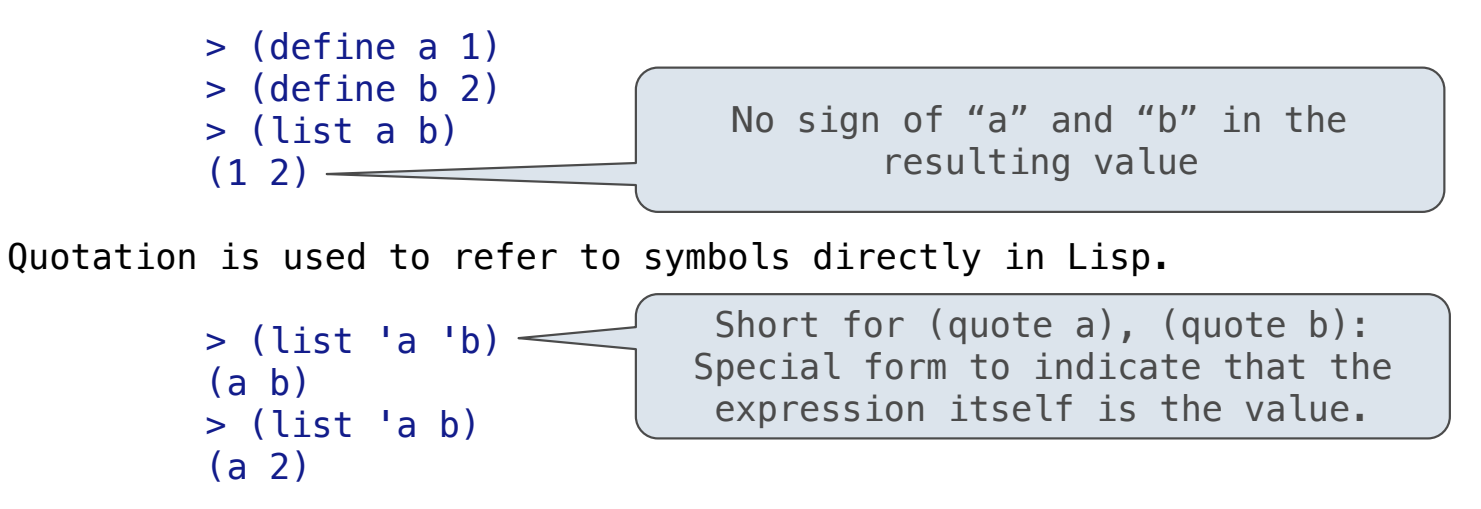

Quotation can also be applied to combinations to form lists.

```
> '(a b c)
 (a b c)
> (car '(a b c))
 a
> (cdr '(a b c))
(b \ c)
```
# Symbolic Programming

Symbols normally refer to values; how do we refer to symbols?

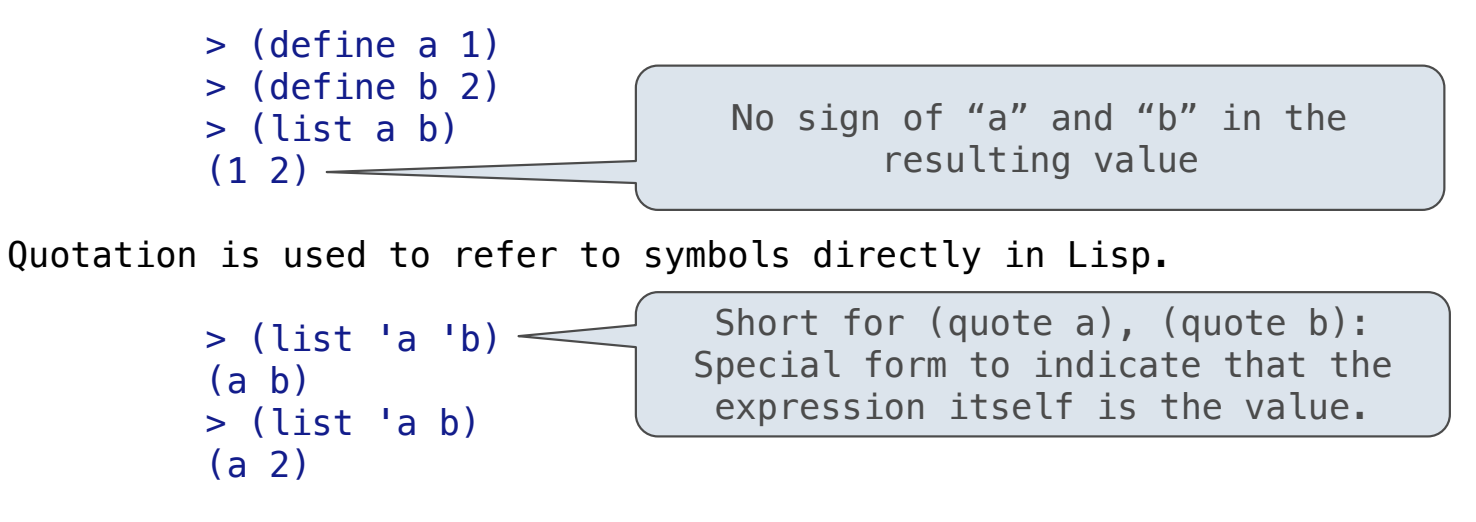

Quotation can also be applied to combinations to form lists.

```
> '(a b c)
 (a b c)
> (car '(a b c))
 a
> (cdr '(a b c))
(b \ c)18
                                    (Demo)
```
Programs as Data

Scheme programs consist of expressions, which can be:

Scheme programs consist of expressions, which can be:

•Primitive expressions: 2 3.3 true + quotient

Scheme programs consist of expressions, which can be:

- •Primitive expressions: 2 3.3 true + quotient
- •Combinations: (quotient 10 2) (not true)

Scheme programs consist of expressions, which can be:

- •Primitive expressions: 2 3.3 true + quotient
- •Combinations: (quotient 10 2) (not true)

Scheme programs consist of expressions, which can be:

- •Primitive expressions: 2 3.3 true + quotient
- •Combinations: (quotient 10 2) (not true)

The built-in Scheme list data structure (which is a linked list) can represent combinations

scm> (list 'quotient 10 2)

Scheme programs consist of expressions, which can be:

- •Primitive expressions: 2 3.3 true + quotient
- •Combinations: (quotient 10 2) (not true)

```
scm> (list 'quotient 10 2)
(quotient 10 2)
```
Scheme programs consist of expressions, which can be:

- •Primitive expressions: 2 3.3 true + quotient
- •Combinations: (quotient 10 2) (not true)

```
scm> (list 'quotient 10 2)
(quotient 10 2)
```
Scheme programs consist of expressions, which can be:

- •Primitive expressions: 2 3.3 true + quotient
- •Combinations: (quotient 10 2) (not true)

```
scm> (list 'quotient 10 2)
(quotient 10 2)
scm> (eval (list 'quotient 10 2))
```
Scheme programs consist of expressions, which can be:

- •Primitive expressions: 2 3.3 true + quotient
- •Combinations: (quotient 10 2) (not true)

```
scm> (list 'quotient 10 2)
(quotient 10 2)
scm> (eval (list 'quotient 10 2))
5
```
Scheme programs consist of expressions, which can be:

- •Primitive expressions: 2 3.3 true + quotient
- •Combinations: (quotient 10 2) (not true)

```
scm> (list 'quotient 10 2)
(quotient 10 2)
scm> (eval (list 'quotient 10 2))
5
```
Scheme programs consist of expressions, which can be:

- •Primitive expressions: 2 3.3 true + quotient
- •Combinations: (quotient 10 2) (not true)

The built-in Scheme list data structure (which is a linked list) can represent combinations

```
scm> (list 'quotient 10 2)
(quotient 10 2)
scm> (eval (list 'quotient 10 2))
5
```
In such a language, it is straightforward to write a program that writes a program

Scheme programs consist of expressions, which can be:

- •Primitive expressions: 2 3.3 true + quotient
- •Combinations: (quotient 10 2) (not true)

The built-in Scheme list data structure (which is a linked list) can represent combinations

```
scm> (list 'quotient 10 2)
(quotient 10 2)
scm> (eval (list 'quotient 10 2))
5
```
In such a language, it is straightforward to write a program that writes a program

(Demo)

Generating Code

--------------------------

There are two ways to quote an expression

There are two ways to quote an expression

Quote:  $\qquad \qquad '$  (a b)  $\qquad \qquad$   $\qquad$  (a b)

There are two ways to quote an expression Quote:  $'(a \ b)$  =>  $(a \ b)$ 

Quasiquote:  $(a \ b)$  =>  $(a \ b)$ 

There are two ways to quote an expression

Quote:  $\qquad \qquad$  '(a b) => (a b)

Quasiquote:  $(a \ b)$  =>  $(a \ b)$ 

They are different because parts of a quasiquoted expression can be unquoted with,

There are two ways to quote an expression

Quote:  $'(a \ b)$  =>  $(a \ b)$ 

Quasiquote:  $(a \ b)$  =>  $(a \ b)$ 

They are different because parts of a quasiquoted expression can be unquoted with,

(define b 4)

There are two ways to quote an expression Quote:  $'(a \ b)$  =>  $(a \ b)$ Quasiquote:  $(a \ b)$  =>  $(a \ b)$ They are different because parts of a quasiquoted expression can be unquoted with,

(define b 4)

Quote:  $(a, (+ b 1)) == (a (unquote (+ b 1))$ 

There are two ways to quote an expression Quote:  $'(a \ b)$  =>  $(a \ b)$ Quasiquote:  $(a \ b)$  =>  $(a \ b)$ They are different because parts of a quasiquoted expression can be unquoted with, (define b 4) Quote:  $(a, (+ b 1)) == (a (unquote (+ b 1))$ Quasiquote:  $(a, (+ b 1)) == (a 5)$ 

There are two ways to quote an expression Quote:  $(a \ b)$  =>  $(a \ b)$ Quasiquote:  $(a \ b)$  =>  $(a \ b)$ They are different because parts of a quasiquoted expression can be unquoted with, (define b 4) Quote:  $(a, (+ b 1)) == (a (unquote (+ b 1))$ Quasiquote:  $(a, (+ b 1)) == (a 5)$ 

Quasiquotation is particularly convenient for generating Scheme expressions:

There are two ways to quote an expression Quote:  $(a \ b)$  =>  $(a \ b)$ Quasiquote:  $(a \ b)$  =>  $(a \ b)$ They are different because parts of a quasiquoted expression can be unquoted with, (define b 4) Quote:  $(a, (+ b 1)) == (a (unquote (+ b 1))$ Quasiquote:  $(a, (+ b, 1)) == (a, 5)$ Quasiquotation is particularly convenient for generating Scheme expressions: (define (make-add-procedure n) `(lambda (d) (+ d ,n)))

```
There are two ways to quote an expression
 Quote: (a \ b) => (a \ b)Quasiquote: (a \ b) => (a \ b)They are different because parts of a quasiquoted expression can be unquoted with,
               (define b 4)
 Quote: (a, (+ b 1)) == (a (unquote (+ b 1))Quasiquote: (a, (+ b, 1)) == (a, 5)Quasiquotation is particularly convenient for generating Scheme expressions:
              (define (make-add-procedure n) \check{ } (lambda (d) (+ d , n)))
              (make-add-procedure 2) \Rightarrow (lambda (d) (+ d 2))
```
What's the sum of the squares of even numbers less than 10, starting with 2?

What's the sum of the squares of even numbers less than 10, starting with 2?

```
x = 2total = \thetawhile x < 10: 
    total = total + x * xx = x + 2
```
What's the sum of the squares of even numbers less than 10, starting with 2?

```
x = 2total = \thetawhile x < 10: 
    total = total + x * xx = x + 2 (define (f x total) 
                                                     (if (< x 10) 
                                                      (f (+ x 2) (+ total (* x x))) total))
```
<u>23</u>

What's the sum of the squares of even numbers less than 10, starting with 2?

```
x = 2total = \thetawhile x < 10: 
    total = total + x * xx = x + 2 (define (f x total) 
                                                    (if (< x 10) 
                                                     (f (+ x 2) (+ total (* x x))) total)) 
                                                 (f 2 0)
```
What's the sum of the squares of even numbers less than 10, starting with 2?

```
x = 2total = \thetawhile x < 10: 
    total = total + x * xx = x + 2 (define (f x total) 
                                                     (if (< x 10) 
                                                      (f (+ x 2) (+ total (* x x))) total)) 
                                                (begin
                                                 ) 
(f 2 0))
```
What's the sum of the squares of even numbers less than 10, starting with 2?

```
x = 2total = 0while x < 10: 
    total = total + x * xx = x + 2 (define (f x total) 
                                                    (if (< x 10) 
                                                     (f (+ x 2) (+ total (* x x))) total)) 
                                               (begin
                                                ) 
(f 2 0))
```
What's the sum of the numbers whose squares are less than 50, starting with 1?
Example: While Statements

What's the sum of the squares of even numbers less than 10, starting with 2?

```
x = 2total = 0while x < 10: 
    total = total + x * xx = x + 2 (define (f x total) 
                                                    (if (< x 10) 
                                                     (f (+ x 2) (+ total (* x x))) total)) 
                                               (begin
                                                ) 
(f 2 0))
```
What's the sum of the numbers whose squares are less than 50, starting with 1?

```
x = 1total = 0while x * x < 50: 
   total = total + xx = x + 1
```
Example: While Statements

What's the sum of the squares of even numbers less than 10, starting with 2?

```
x = 2total = 0while x < 10: 
    total = total + x * xx = x + 2 (define (f x total) 
                                                    (if (< x 10) 
                                                     (f (+ x 2) (+ total (* x x))) total)) 
                                               (begin
                                                ) 
(f 2 0))
```
What's the sum of the numbers whose squares are less than 50, starting with 1?

```
x = 1total = 0while x * x < 50: 
    \text{total} = \text{total} + \textbf{x}x = x + 1 (define (f x total) 
                                                            (if (< (* x x) 50)
                                                               (f (+ x 1) (+ total x)) 
                                                               total)) 
                                                       (begin
                                                        ) 
(f 1 0))
```
Example: While Statements

What's the sum of the squares of even numbers less than 10, starting with 2?

```
x = 2total = 0while x < 10: 
    total = total + x * xx = x + 2 (define (f x total) 
                                                    (if (< x 10) 
                                                     (f (+ x 2) (+ total (* x x))) total)) 
                                               (begin
                                                ) 
(f 2 0))
```
What's the sum of the numbers whose squares are less than 50, starting with 1?

```
x = 1total = 0while x * x < 50: 
    \text{total} = \text{total} + \textbf{x}x = x + 1 (define (f x total) 
                                                            (if (< (* x x) 50)
                                                               (f (+ x 1) (+ total x)) 
                                                               total)) 
                                                       (begin
                                                        ) 
(f 1 0))
```
(Demo)